# Introduction to Theoretical Computer Science | | Theoretical CS

# Why Learn Theory?

#### In theory …

- Deeper understanding of what is a computer and computing.
- Foundation of all modern computers.
- Pure science.
- Philosophical implications.

# In practice …

- Web search: theory of pattern matching.
- Sequential circuits: theory of finite state automata.
- Compilers: theory of context free grammars.
- Cryptography: theory of computational complexity.
- Data compression: theory of information.

# Fundamental questions:

- Q. What can a computer do?
- Q. What can a computer do with limited resources?

#### General approach.

- Don't talk about specific machines or problems.
- Consider minimal abstract machines.
- Consider general classes of problems.

# Regular Expressions

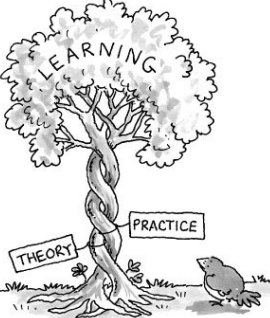

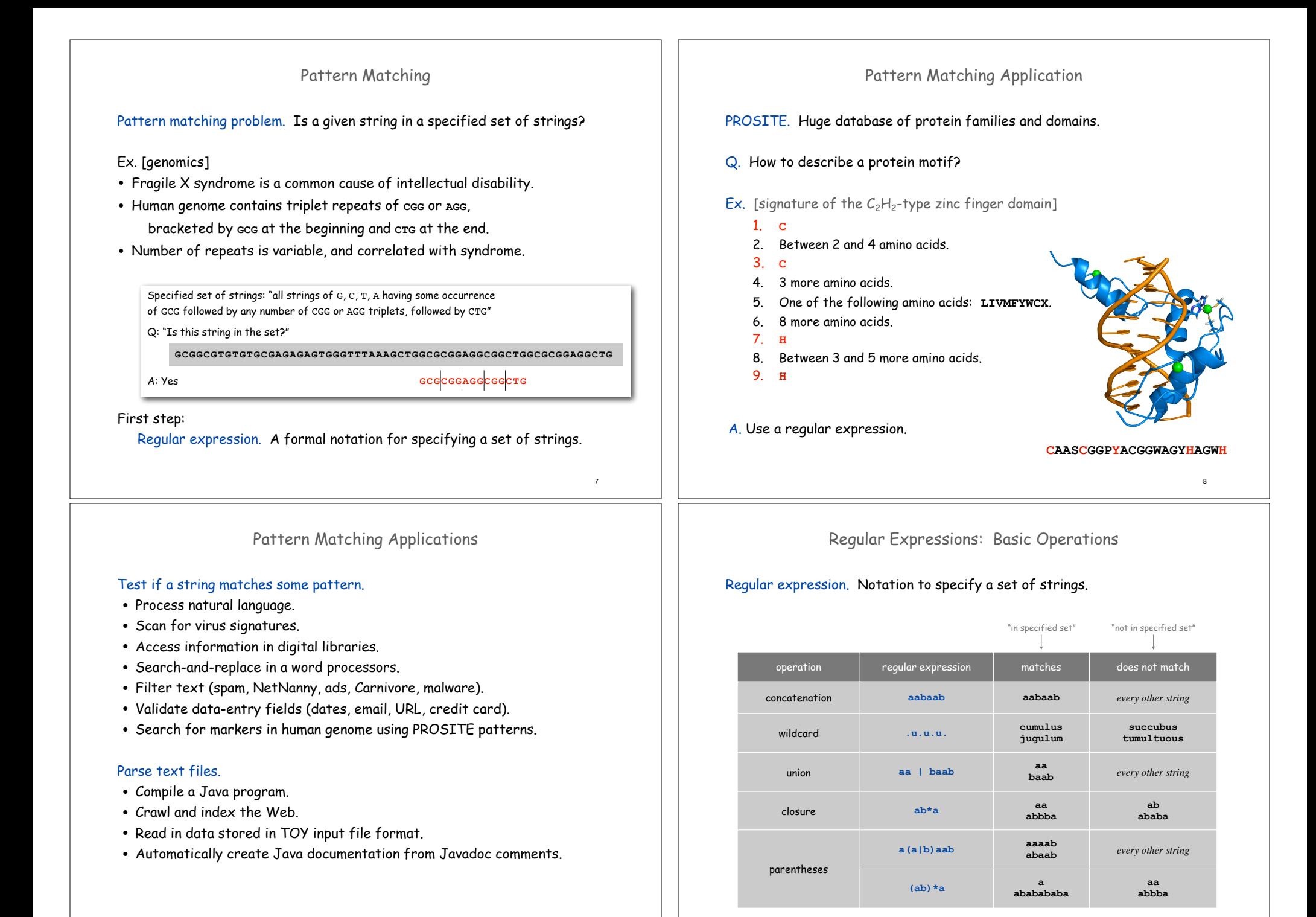

9

# Regular Expressions: Examples

# Regular expression. Notation is surprisingly expressive.

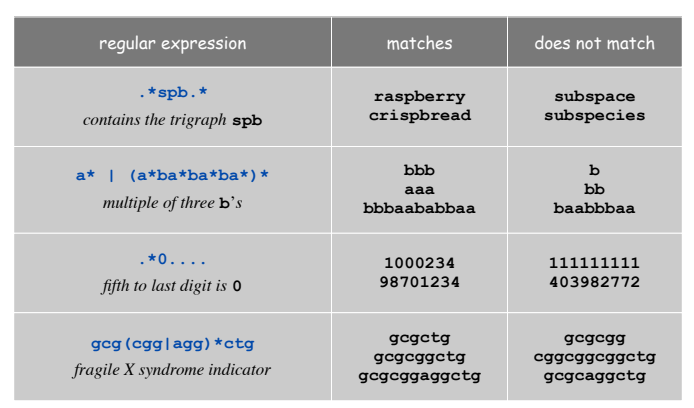

# Regular Expression Challenge 1

Q. Consider the RE

```
 a*bb(ab|ba)*
```
Which of the following strings match (is in the set described)?

a. **abb**

b. **abba**

c. **aaba**

d. **bbbaab**

e. **cbb**

f. **bbababbab**

# Generalized Regular Expressions

# Regular expressions are a standard programmer's tool.

- Built in to Java, Perl, Unix, Python, ….
- Additional operations typically added for convenience.
	- Ex 1: **[a-e]+** is shorthand for **(a|b|c|d|e)(a|b|c|d|e)\***.

– Ex 2: **\s** is shorthand for **"**any whitespace character**"** (space, tab, ...).

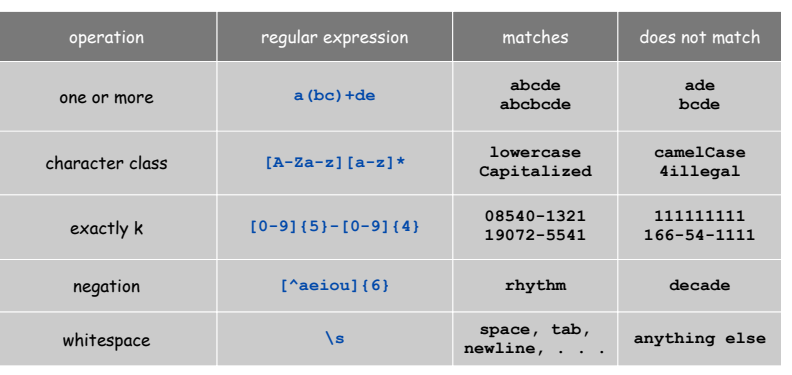

# Regular Expression Challenge 2

Q. Give an RE that describes the following set of strings:

- characters are **A**, **C**, **T** or **<sup>G</sup>**
- starts with **ATG**
- length is a multiple of 3
- ends with **TAG**, **TAA**, or **TTG**

11

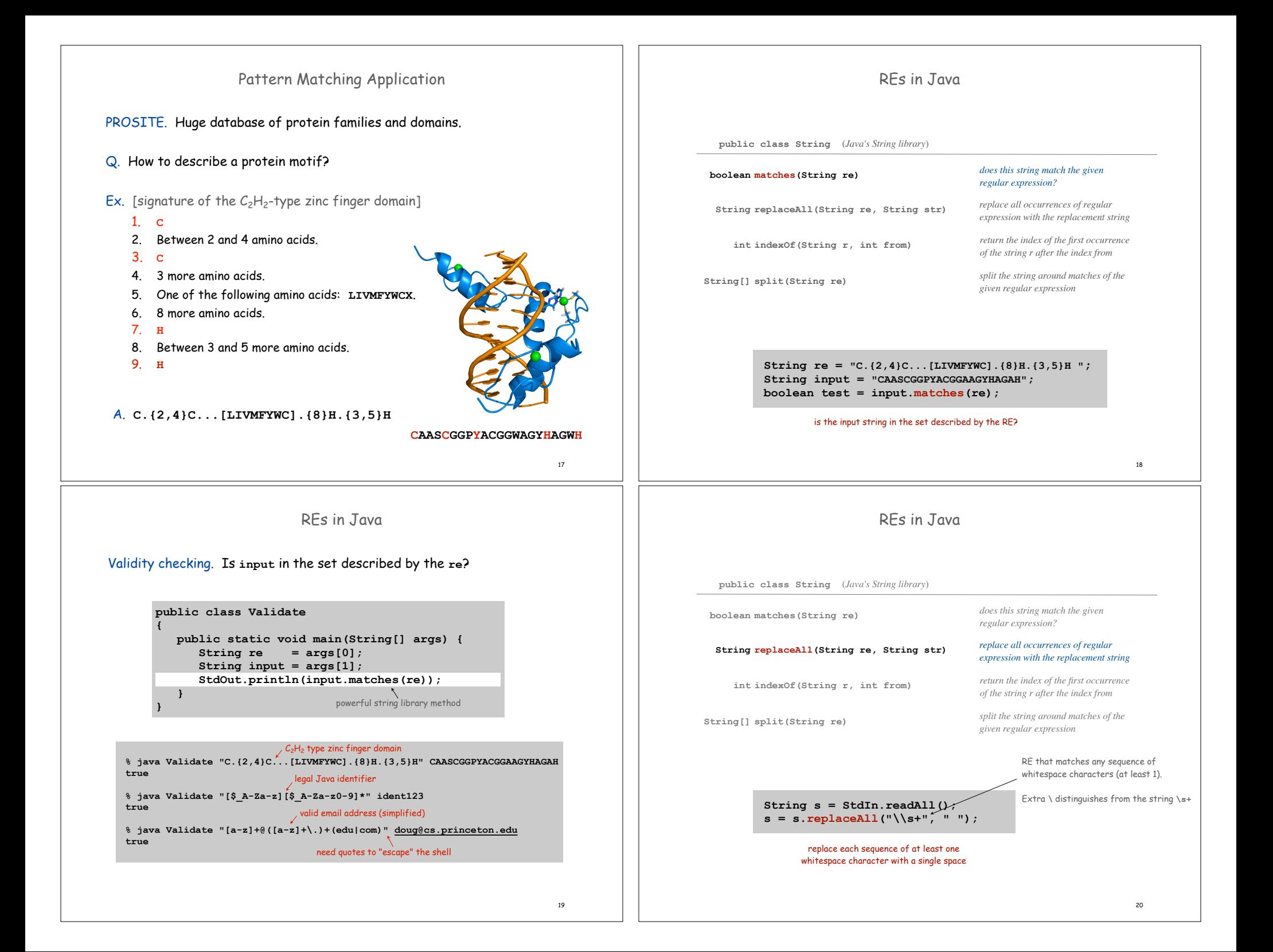

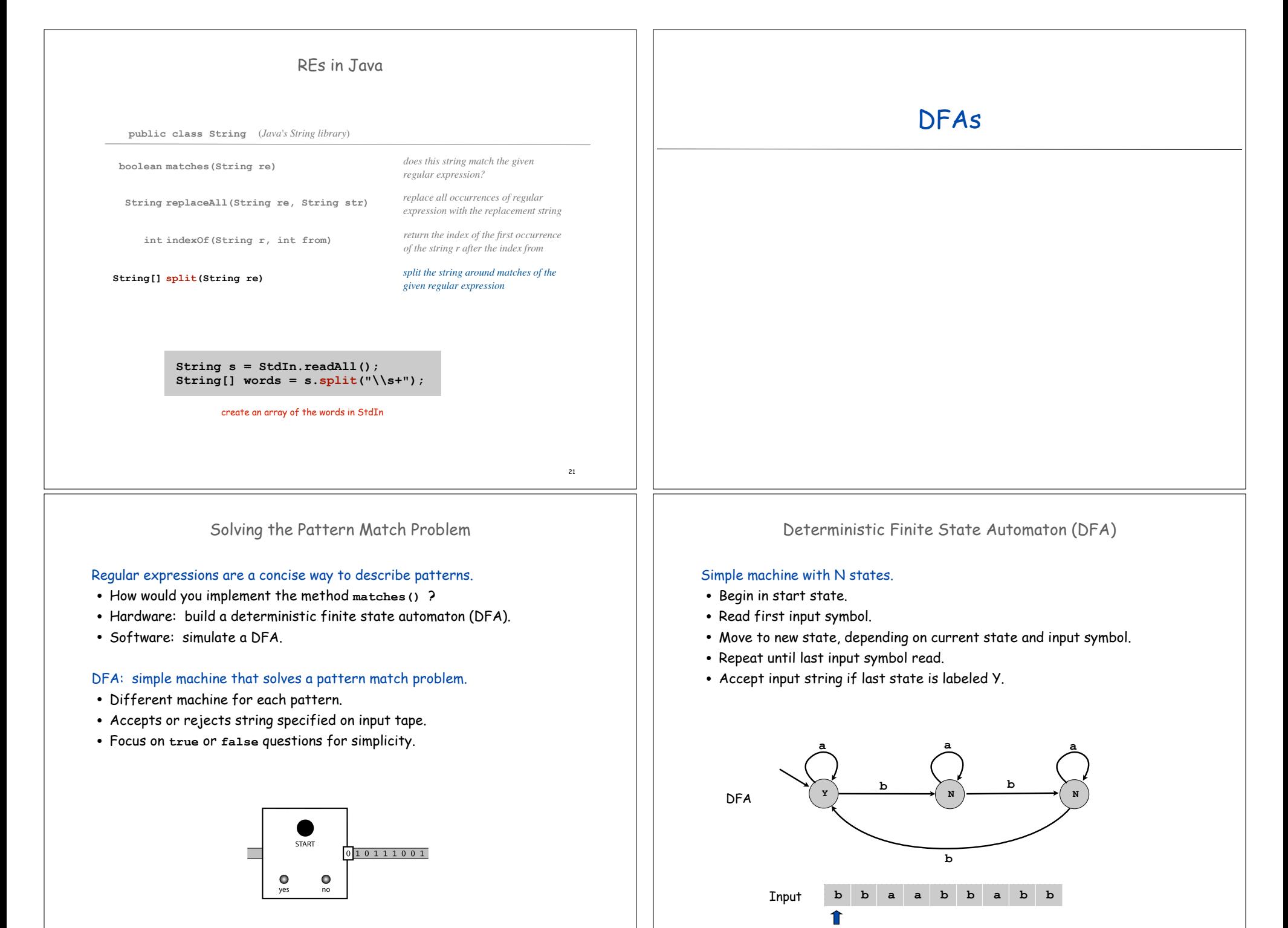

23

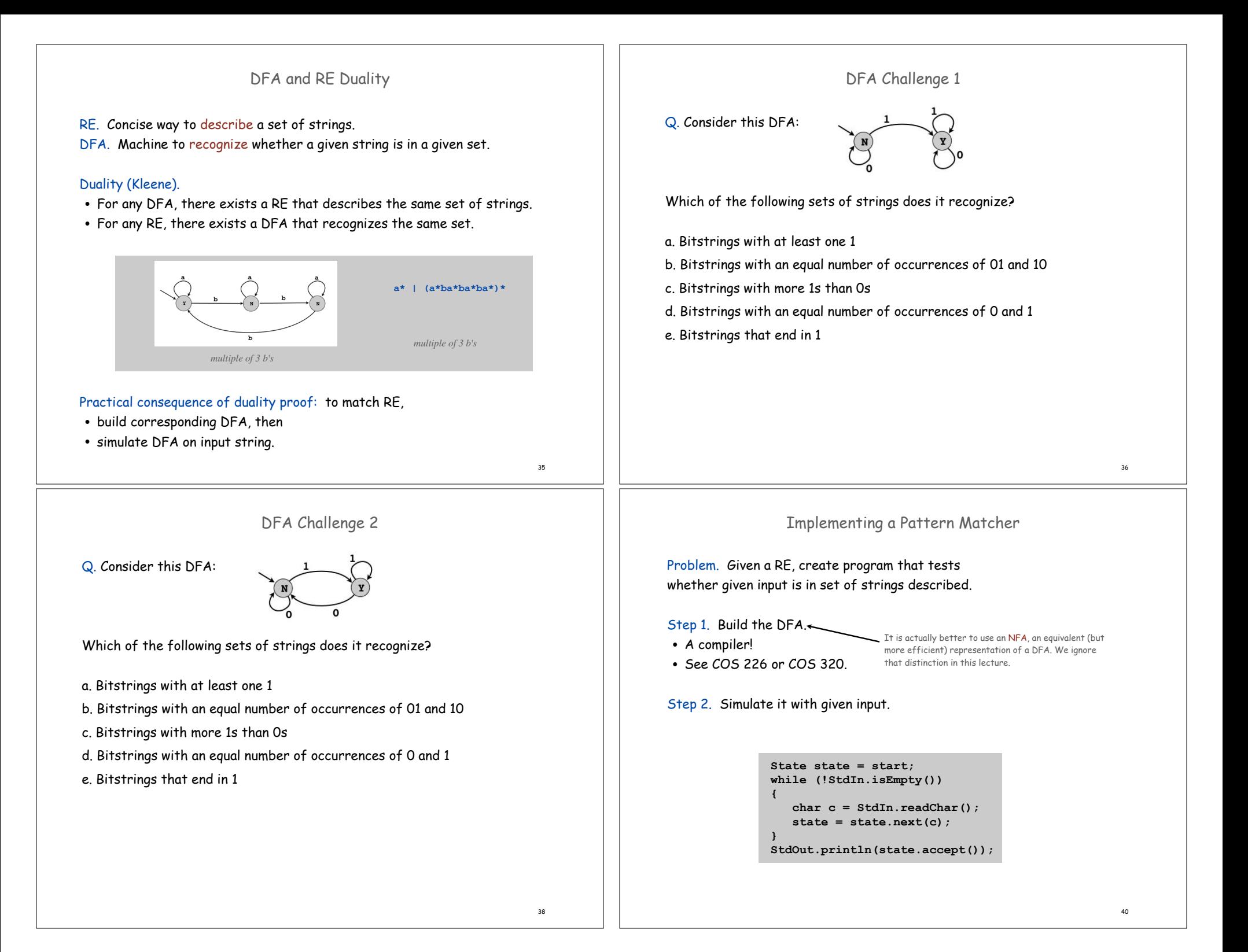

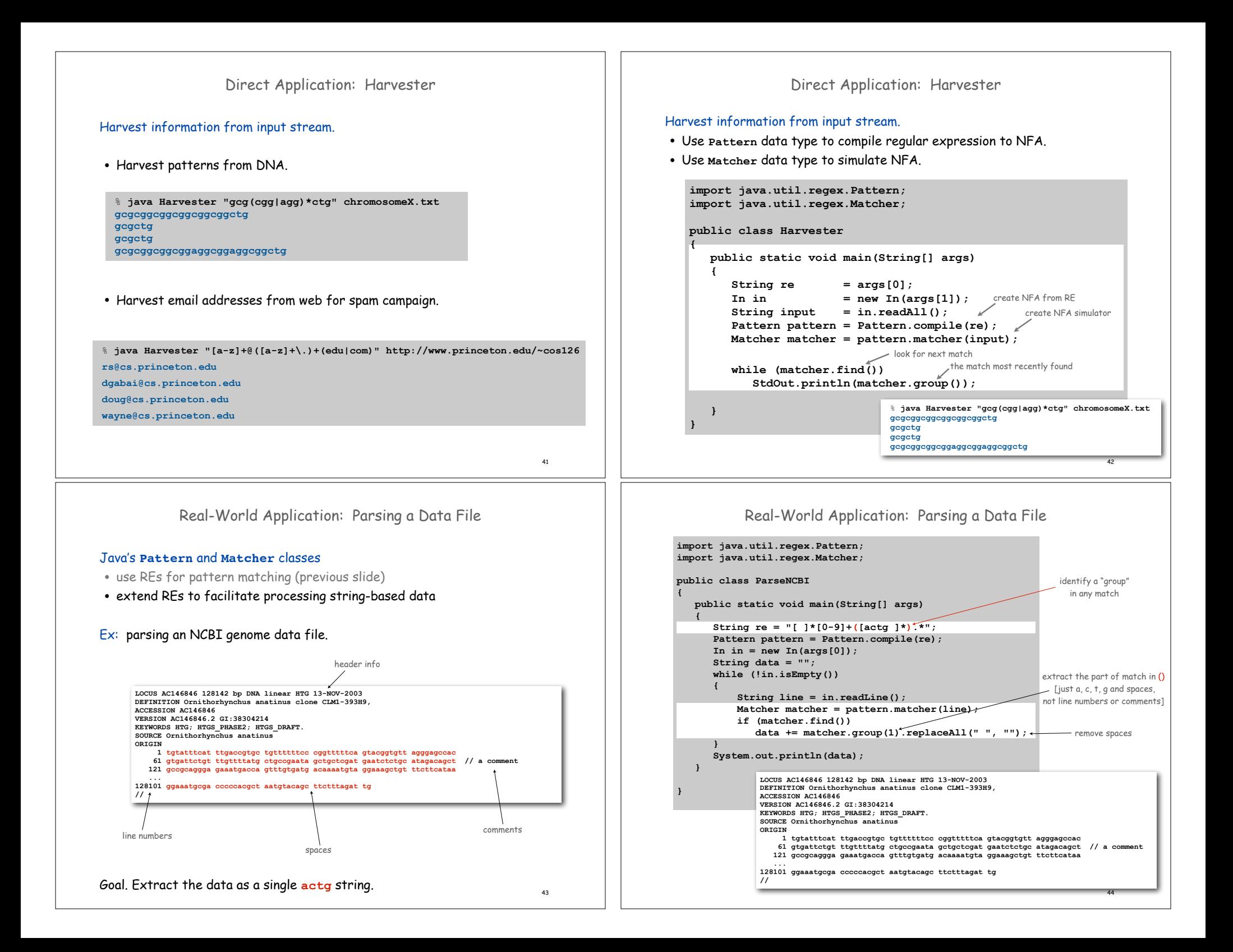

# Limitations of DFA

#### No DFA can recognize the language of all bit strings with an equal number of 0's and 1's.

- Suppose some N-state DFA can recognize this language.
- Consider following input: 0000000011111111

N+1 0's N+1 1's

- Our DFA must accept this string.
- Some state **x** is revisited during first N+1 0's since only N states.

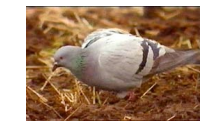

<sup>0000000011111111</sup> **<sup>x</sup> <sup>x</sup>**

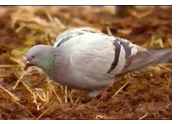

47

49

• Machine would accept same string without intervening 0's.

# <sup>0000011111111</sup> **<sup>x</sup>**

• This string doesn't have an equal number of 0's and 1's.

# Fundamental Questions

Q. Are there patterns that cannot be described by any RE/DFA?

# A. Yes.

- Bit strings with equal number of 0s and 1s.
- Decimal strings that represent prime numbers.
- DNA strings that are Watson-Crick complemented palindromes.
- and many, many more . . .

# Q. Can we extend RE/DFA to describe richer patterns?

- A. Yes.
- Context free grammar (e.g., Java).
- Turing machines.

# Summary

# Programmer.

- Regular expressions are a powerful pattern matching tool.
- Implement regular expressions with finite state machines.

# Theoretician.

- Regular expression is a compact description of a set of strings.
- DFA is an abstract machine that solves pattern match problem for regular expressions.
- DFAs and regular expressions have limitations.

# **Variations**

- Yes (accept) and No (reject) states sometimes drawn differently
- Terminology: Deterministic Finite State Automaton (DFA), Finite State Machine (FSM), Finite State Automaton (FSA) are the same
- DFA's can have output, specified on the arcs or in the states – These may not have explicit Yes and No states

# 7.4 Turing Machines

48

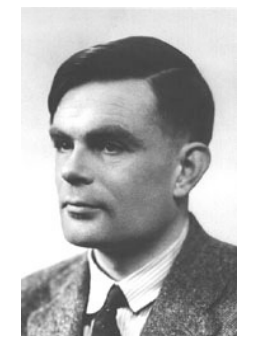

Alan Turing (1912-1954)

# Turing Machine

Desiderata. Simple model of computation that is "as powerful" as conventional computers.

Intuition. Simulate how humans calculate.

# Ex. Addition.

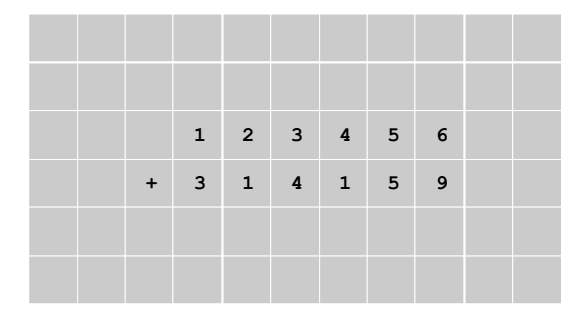

# Turing Machine: Execution

#### States.

- •Finite number of possible machine configurations.
- •Determines what machine does and which way tape head moves.

#### State transition diagram.

 $\bullet$  Ex. if in state 2 and input symbol is 1 then: overwrite the 1 with x, move to state 0, move tape head to left.

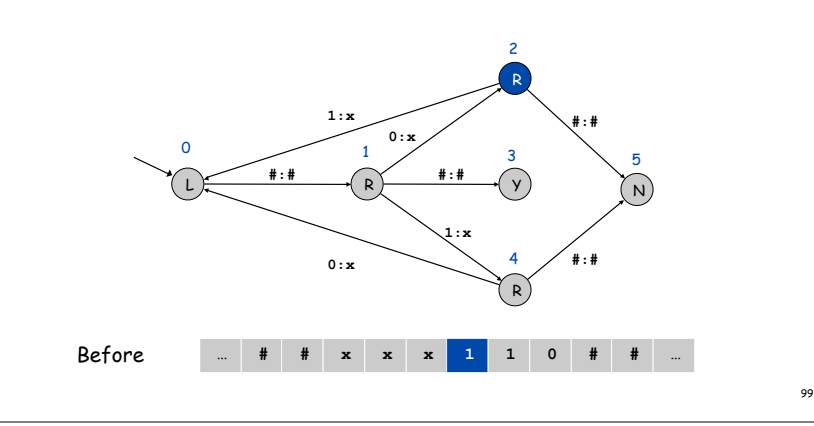

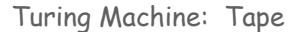

#### Tape.

- Stores input, output, and intermediate results.
- One arbitrarily long strip, divided into cells.
- Finite alphabet of symbols.

#### Tape head.

- Points to one cell of tape.
- Reads a symbol from active cell.
- Writes a symbol to active cell.
- Moves left or right one cell at a time.

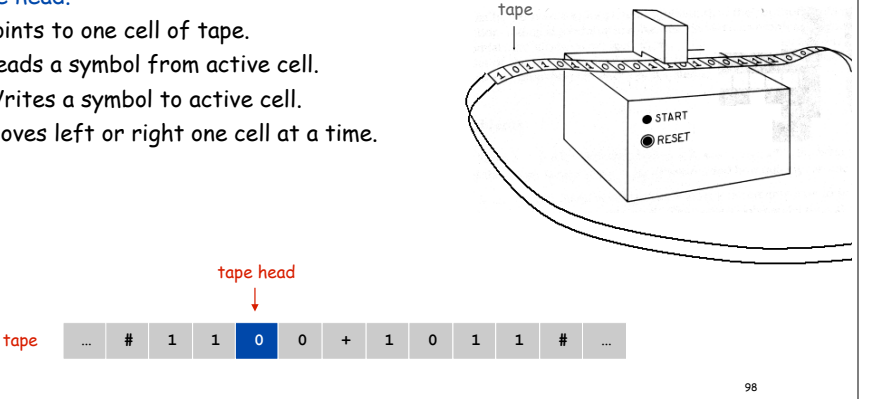

tape head

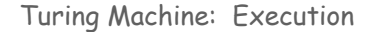

#### States.

51

- •Finite number of possible machine configurations.
- •Determines what machine does and which way tape head moves.

#### State transition diagram.

 $\bullet$  Ex. if in state 2 and input symbol is 1 then: overwrite the 1 with x, move to state 0, move tape head to left.

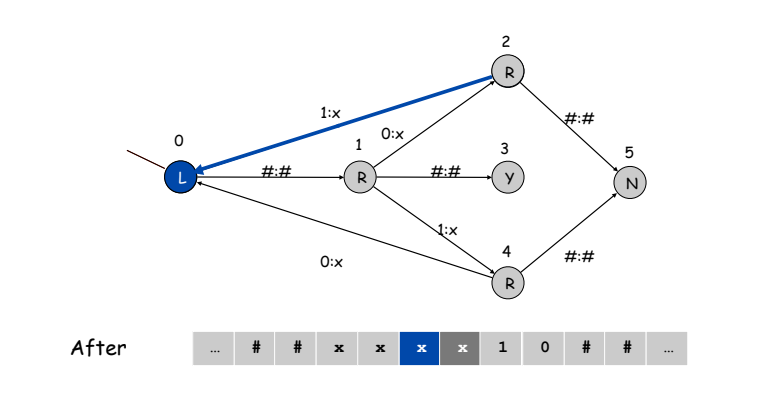

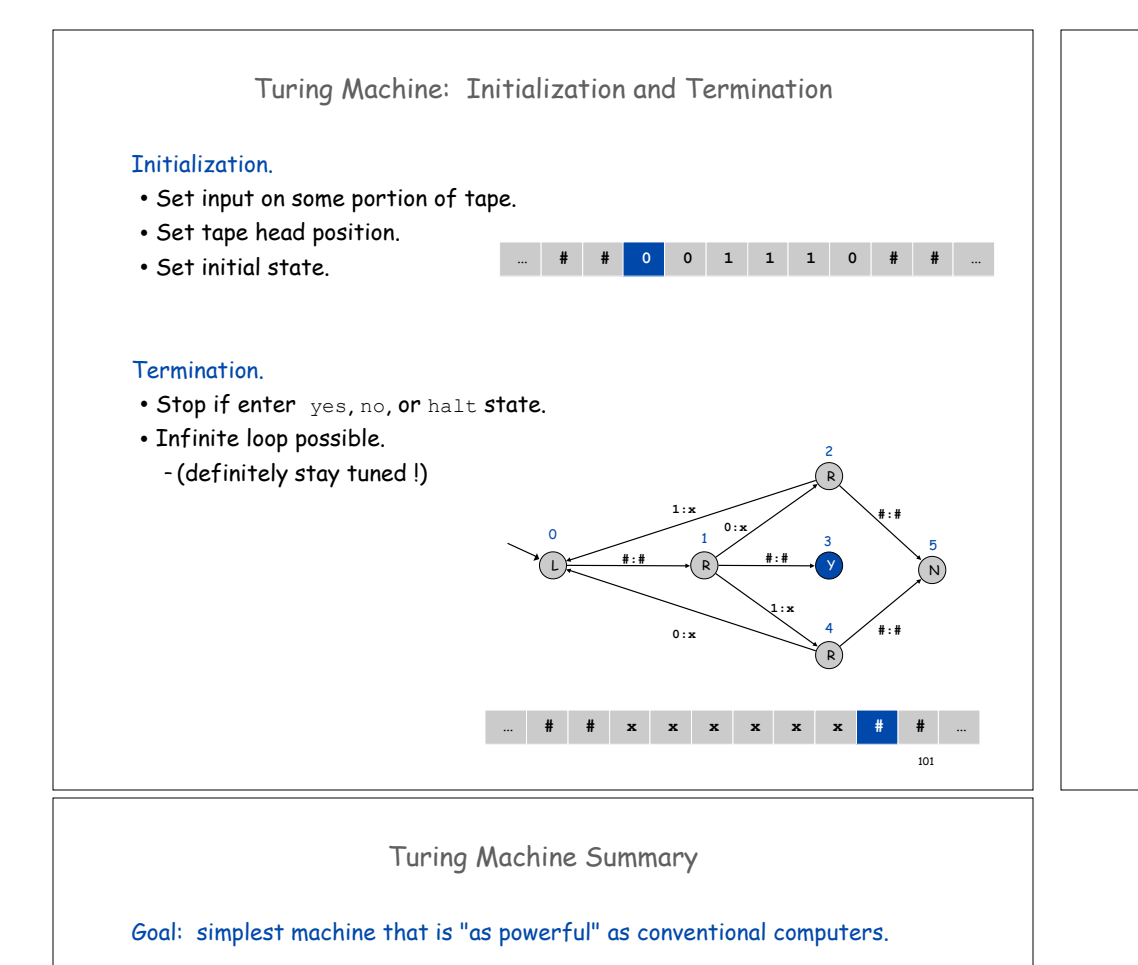

Surprising Fact 1. Such machines are very simple: TM is enough! Surprising Fact 2. Some problems cannot be solved by ANY computer.

#### Consequences.

- Precursor to general purpose programmable machines.
- Exposes fundamental limitations of all computers.
- Enables us to study the physics and universality of computation.
- No need to seek more powerful machines!

# Variations

- Instead of just recognizing strings, TM's can produce output: the contents of the tape.
- Instead of Y and N states, TM's can have a plain Halt state.

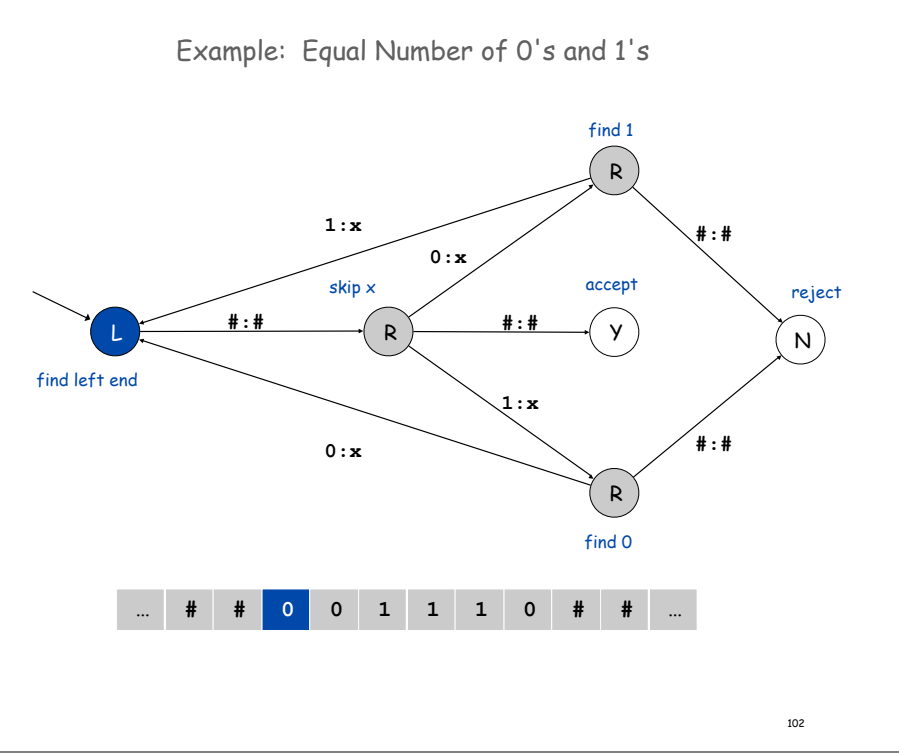

next lecture